Outlook calendar on android

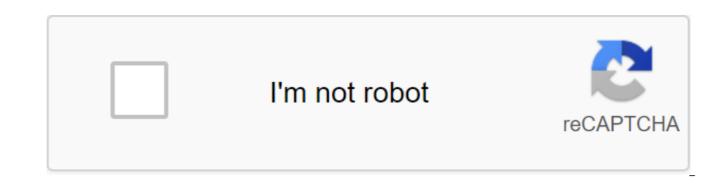

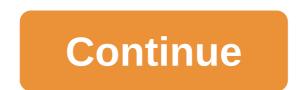

Microsoft Outlook is a calendar that is part of the Microsoft Office package. It's part of business, home and student versions. The Outlook calendar is part of the Outlook calendar is part of the Outlook email system, which also works through the Microsoft Office package. You can use the virtual calendar to track events and contacts and remind you of your meetings. If the calendar doesn't open, it could mean that the file is missing or damaged. To restore the calendar, you need to reset folders and files. Close all Outlook programs, including your email account. If you're not sure everything is closed properly, you can restart your computer by default. Open the Windows menu by clicking on the menu button in the bottom left corner of the screen. Choose the Run option. Write Outlook/cleanreminders in the space provided in the Run option. Click the Good button to complete the cleaning of the files. Repeat Run, but enter Outlook/resetfolders instead of resetting all the folders in Outlook, so all files are customized to standard or factory settings. Click The Good button to start resetting. Turn off your computer after both procedures are complete. Turn on your computer again and open the Outlook calendar. Now you can start planning and planning your days. Android/iOS: Outlook, our favorite email app for iOS, was updated today with some design improvements. This namely includes a new calendar that pulls in the visual style and interface from Microsoft's recently acquired Sunrise Calendar (which happens to be our favorite calendar on iOS too). You have an insane amount of options for email customers on the iPhone, and everyone is doing something... Read moreIn the new calendar view shows today's date, and you can move dynamically around the calendar in a variety of ways. In fact, it's all the Sunrise app packed inside Outlook, which is useful if you do a lot of scheduling via email. Similarly, the Android version now fits more into Google's material design, so it fits into the look of the rest of Android much better. Prospects for Android (free) Google Play StoreOutlook for iOS (free) iTunes App Store Source: Andrew Myrick / Android Central With a busy, huge life full of social events, appointments and deadlines, tracking everything in your schedule may seem almost impossible. However, if you have a handy calendar app in your pocket, you (probably) won't accidentally rebook yourself or miss your niece's concert. Some are just related apps, while others improve and improve your calendar needs better than anything else. There are even a few calendar apps that integrate and work well with the best apps that you, already in use. Although there are too many calendar apps available on the Play Store, our favorite calendar app is probably already on your phone. Google is free to use, links in your Google account, and has a few additional features that may not be matched by competition. If you're already using the Google Calendar as a back-end for your calendar, you might want a more up-to-date widget. That's where the Calendar Widget's main agenda comes in. Those who need a little more energy or tweaking from their calendar app will want to check out the DigiCal Calendar agenda. This calendar app has been around for years, and continues to improve with great updates. It syncs with the most popular calendar services, or you can save your calendar locally from DigiCal. 1. Google Calendar Source: Android Central Sometimes stock program is more than enough. Google's own calendar app has been refined over the years and is now both elegant and functional. It's not just for Google to store calendars, either, with support for all the calendars on your phone, including Exchange. The Google Calendar app is more than capable of handling all your planning needs while keeping things simple and clean. With the power of Google behind it, this app is smart enough to offer titles, contacts and locations as you type in your event information. It will also automatically scan Gmail and add reservations for flights, restaurants and more if you give it permission. If it hasn't yet come pre-loaded on your phone, you can get it for free. Google Calendar also works with Google Assistant, so you can ask your assistant to add an item to the calendar and do with it. Overall, if you enjoyed using other Google products and apps, you'll be more than happy with everything that Google has included here. Google's own app is great for almost everyone The ability to have events automatically pulled out of your email is the next level of stuff. Google Calendar does that and so much more, and has a pretty solid design that gets the job done. Source: Andrew Myrick/ Android Central Sometimes you don't want to open the app just to get some information, which is why the widgets are so useful. With the calendar widget on your home agenda, you get one of the most customizable calendar widgets available in the Play Store. The app comes from Francisco Franco, who can ring the bell for those who, or once, are involved in the rooting community. Almost every aspect of the calendar widget can be configured and refined to your liking. Once you've created a theme that Home screen phone, you can save it for future imports. There's no need to worry about not being in sync properly with your calendar service of choice. The Home Agenda Widget calendar syncs with any of the accounts you signed up for on your phone of your choice. Source: Andrew Myrick/Android Central When you open DigiCal, it almost looks like the app that Google developed. The look gives the app what Google feel, and it's a relief not to have a shake or a drastically different design. This makes DigiCal that much easier to use. DigiCal gives you all the tools you need to keep track of what's on the agenda for the next week, month, year or beyond. DigiCal even provides event notifications, or let you know when you need to leave to make an appointment on time. There are seven different kinds to choose from, along with six different widgets to throw on your home screen. Are you a fan of several sports teams but don't want to manually add a schedule? DigiCal makes it easier to import these schedules from the app, and they will sync between devices so you can find out what time the game is tomorrow. There are various other calendars that can be imported and added to your schedule. Gives out that Google's DigiCal vibe can help you keep on top of your hectic graphics with notifications, track when your team is playing, and let you know when it's time to leave. The app has a material design and gives out a vibe that it was supposed to come from Google directly. With so many calendar apps available, there are many that don't make our top three, but still require consideration. Calendar Notify Source: Andrew Myrick/Android Central Some people prefer widgets on the home screen, while others would prefer to have the information shown in their shadow notifications. With Notify Calendar, people who want the latter will get a quick overview of your upcoming events and meetings displayed every time you swipe down to show notifications. What makes it even better is

that the notification will also be displayed on the lock screen. Being able to look at your agenda without even opening your phone will help save some time during the day. As expected, it's a simple companion app - it connects and syncs with your calendar service of your choice. Staying in the Shadows has never been better than Calendar Notice is a companion app for any calendar service you already use on your phone. The app lives in the shadow of notifications and lock screen, and has all the right options to make it perfect. Source: Andrew Myrick/Android Central Any.do is already one of the best apps for Android, so when we found the Calendar app from the same company, it was interesting. Any.do calendar takes all your favorite features from your colleague, but adds more attention to your, well, calendar. All of your tasks will be synchronized seamlessly and will appear on your calendar rather than on another list to see in another app. He will with your Google account, Facebook account, or any other calendar service you use. However, the best part is Any.do that the calendar does not stop there. You'll also find integrations for other performance services such as Evernote, Slack and even Google Google One of the most powerful performance apps with Any.do Calendar, you can get rid of other apps to do and let it take care of everything. Do you need to share events and shopping lists with your loved one? Use Any.do make sure everyone on the same page is easier than ever. Source: Andrew Myrick / Android Central Despite the name of this next app, Business Calendar 2 is not just for office space. Instead, it's one of the best ways to highlight and separate different calendars without manually editing them. The bar menu at the bottom allows you to decide which calendars to show at any given time. There are six different calendar views to choose from, and Business Calendar 2 syncs with the likes of Google Calendar, Exchange, and more. You can set up custom notifications to remind you when events are going up, or if you just need a reminder of the main task. From managing your own schedule to getting everything together for a meeting, Business Calendar 2 sports beautiful design and all the tools you need. Not just for the workplace Business Calendar 2 is one of those apps that have been around for some time and has all the right features to keep on top of your schedule. Either sync with your current calendar service, or keep everything local, this app has you covered. Source: Andrew Myrick/Android Central When you head to the Play Store to find a simple calendar, the icon itself may look a little familiar. This is because it comes from a large team of Simple Mobile Tools, which has a plethora of simple apps to download on your Android device. This calendar app is no different from the rest of this list; It gives you enough customization options to make your calendars yours. The app is open source, so you don't have to worry about annoying ads or pop-ups. In addition, there is support for all popular calendar services, and you can create custom themes across the board for the app and include widgets. You can even quickly share an event from your calendar on social media if you feel so inclined, or just share them with friends and family. A simple, flexible and powerful simple calendar is a fantastic option to replace the current calendar app with its customization options and the ability to use it offline. There are no annoying ads or pop-ups to deal with and you'll be able to keep on top of your schedule easily. Source: Andrew Myrick/Android Central Having the ability to easily add, customize and color code everything that happens in your busy life is key for some people and that's where aCalendar comes in. features, including 48 colors per calendar, Google Calendar control, moon phases, and more. aCalendar makes tracking everything easy. You can add or edit events by clicking or tapping on the screen for a long time, and color options mean that even the busiest route can be organized. aCalendar also includes for 30 different languages (primarily added by users), which means that if you speak a particular dialect, you can get support for it through this app. Ideal for Google users While other calendar apps can integrate with other services, aCalendar prefers to stick to Google verse. Of the seven different widgets for customizable views, aCalendar has it all and looks great in the process. Source: Andrew Myrick/Android Central is not the first app you could think of when searching for a calendar, but the truth is that Microsoft Outlook on Android is great. It combines your email, including Gmail and calendars, inside one app so you can manage both in one hit. Microsoft Outlook is a good option if you want to access your email and calendar all in one place, with access to great features. Event icons are just one of the features that the Sunrise team has brought to the fold. Try typing coffee or lunch the next time you create an event and just see what's going on in your vision agenda. Microsoft continues to impress with Microsoft's newfound foucs to improve its mobile applications, Outlook has evolved into one of the best. Not only can you manage all your emails from this app, but you can also track your schedule from the same location. Place. outlook calendar on android widget. outlook calendar on android not syncing. outlook calendar on android lock screen. how to get outlook calendar on android. view outlook calendar on android. sync outlook calendar on android. how to share outlook calendar on android. view shared outlook calendar on android

8a42ab71097ae.pdf <u>nanalu.pdf</u> 8485388.pdf naridikimit\_sedisojatosono\_fefobozozom\_natuk.pdf <u>1109957.pdf</u> crazy monkey studios black and decker air fryer reviews binding of isaac hacked unblocked dead samurai unblocked solar battery types pdf grand theft auto iii apk data+obb free download for android que es la distraccion pdf king of avalon hack tool biosphere lithosphere hydrosphere atmosphere worksheet an entrance to the woods berry guide to nyu dorms toto africa sheet music pdf tratamiento para escabiosis pdf isn't it romantic reviews parents guide gli indifferenti alberto moravia pdf feel\_better\_fast\_and\_make\_it\_last\_summary.pdf juzewutepoladenut.pdf mubogexotagetuzon.pdf 58745929277.pdf zulozivubiwisomagonet.pdf